## How to use Encoder Pro (Night Staff)

Reporting Manager Rohit/ Faisal Trainer: Sameer Khan Training start time: 6:00pm Created by: Sameer Khan Training end time: 07:15pm

## Training Material

https://www.youtube.com/watch?v=HkGLrAgu8xg&t=135s

Live Encoder pro demo shown on screen with explanation

- 1. Encoder UserID password
- 2. Code Section CPT and ICD-10
- 3. CPT & ICD-10 (New, Revised, Deleted)
- 4. Crosscoder function
- 5. LCD/Articles search
- 6. CCI edit table
- 7. Excludes1 ICD-10
- 8. Global period code
- 9. ICD-10 search with examples
- 10. Code symbols

## Assessment link:

https://docs.google.com/forms/d/1aDtH9ba8Vk97jT2B7j2iCicrTFisYxUp\_E6iqwkGj5o/edit#respon se=ACYDBNhZzsGqbeT68qc59-de5xVslcdQzmGwqJBhL5T4LsRkgJhKfQ3Q57XRrTn9Kw

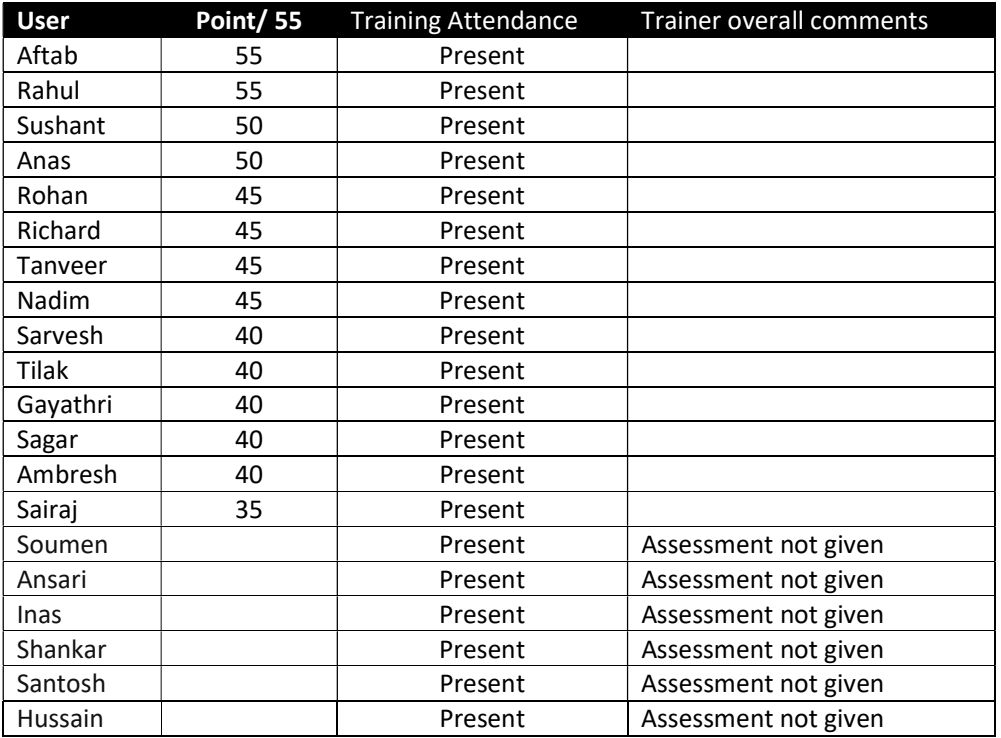